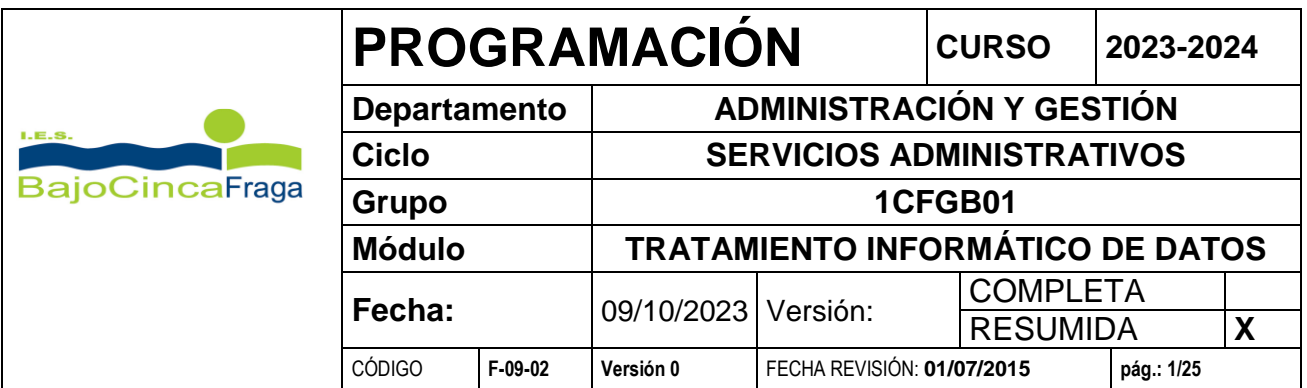

# PROGRAMACIÓN CICLO FORMATIVO GRADO BÁSICO

# TRATAMIENTO INFORMÁTICO DE DATOS (3001)

I.E.S. BAJO CINCA FRAGA (HUESCA)

**CURSO 2023-2024**

# **ÍNDICE**

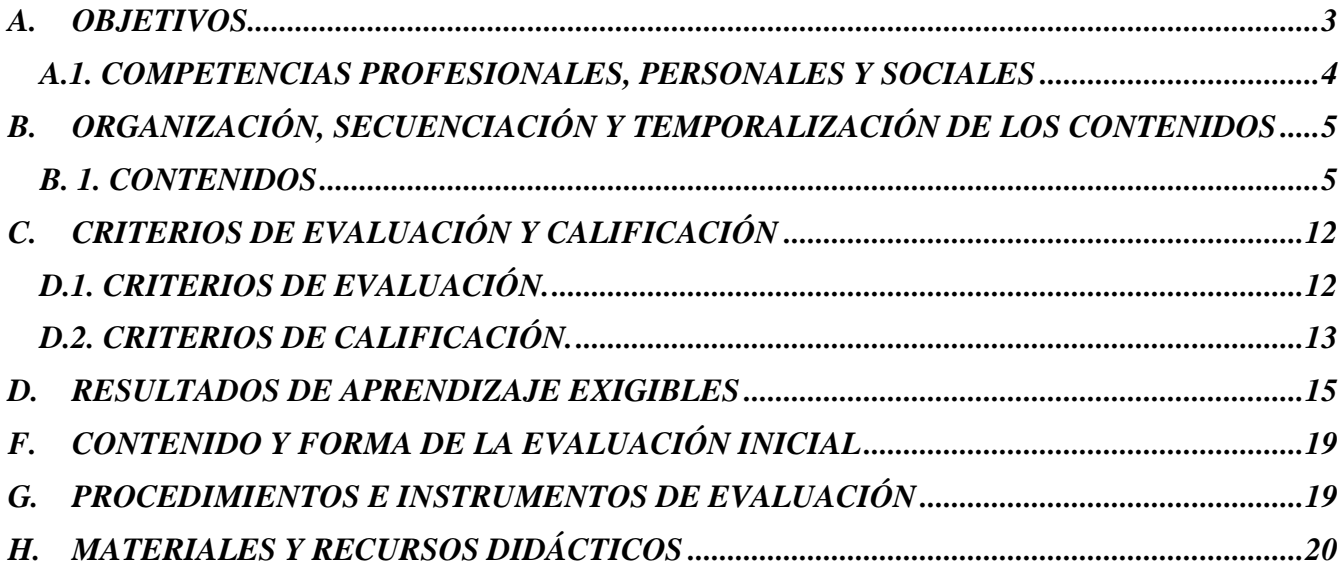

#### **Módulo Profesional: Tratamiento informático de datos. Código: 3001**

Duración: 285 horas.

Esta programación corresponde al módulo de Tratamiento informático de datos, módulo que se imparte en el primer curso de Formación Profesional Básica de Servicios Administrativos.

El contenido y estructura de esta programación didáctica se ha elaborado teniendo en cuenta la siguiente legislación:

> Real Decreto 127/2014, de 28 de febrero, por el que se regulan aspectos específicos de la Formación Profesional Básica de las enseñanzas de formación profesional del sistema educativo.

> - [ORDEN ECD/701/2016, de 30](http://www.boa.aragon.es/cgi-bin/EBOA/BRSCGI?CMD=VEROBJ&MLKOB=917607183434) de junio, por la que se regulan los Ciclos formativos de Formación Profesional Básica en la Comunidad Autónoma de Aragón. (BOA nº 135, 14- 07-16)

> ORDEN ECD/1168/2017, de 6 de julio, por la que se aprueba el perfil profesional del título Profesional Básico en Servicios Administrativos para la Comunidad Autónoma de Aragón.

- ORDEN ECD/518/2022, de 22 de abril, por la que se regulan la evaluación y la promoción en la Educación Primaria, así como la evaluación, la promoción y la titulación en la Educación Secundaria Obligatoria, el Bachillerato y la Formación Profesional en los centros docentes de la Comunidad Autónoma de Aragón

# <span id="page-2-0"></span>**A. OBJETIVOS**

La formación del módulo es conseguir que el alumnado cumpla los siguientes objetivos generales y que son los mismos exclusivos del módulo, marcados en el **Real Decreto 127/2014**, en la **ORDEN ECD/701/2016,** en la **ORDEN ECD/1168/2017** y en la **ORDEN ECD/518/2022.**

#### **Específicamente:**

- a. Identificar las principales fases del proceso de grabación, tratamiento e impresión de datos y textos, determinando la secuencia de operaciones para preparar equipos informáticos y aplicaciones.
- b. Analizar las características de los procesadores de texto y hojas de cálculo, empleando sus principales utilidades y las técnicas de escritura al tacto para elaborar documentos.
- c. Caracterizar las fases del proceso de guarda, custodia y recuperación de la información, empleando equipos informáticos y medios convencionales para su almacenamiento y archivo.

#### **Relacionados:**

- s. Comparar y seleccionar recursos y ofertas formativas existentes para el aprendizaje a lo largo de la vida para adaptarse a las nuevas situaciones laborales y personales.
- t. Desarrollar la iniciativa, la creatividad y el espíritu emprendedor, así como la confianza en sí mismo, la participación y el espíritu crítico para resolver situaciones e incidencias tanto de la actividad profesional como de la personal.
- u. Desarrollar trabajos en equipo, asumiendo sus deberes, respetando a los demás y cooperando con ellos, actuando con tolerancia y respeto a los demás para la realización eficaz de las tareas y como medio de desarrollo personal.
- v. Utilizar las tecnologías de la información y de la comunicación para informarse, comunicarse, aprender y facilitarse las tareas laborales.
- w. Relacionar los riesgos laborales y ambientales con la actividad laboral con el propósito de utilizar las medidas preventivas correspondientes para la protección personal, evitando daños a las demás

personas y en el medio ambiente.

- x. Desarrollar las técnicas de su actividad profesional asegurando la eficacia y la calidad en su trabajo, proponiendo, si procede, mejoras en las actividades de trabajo.
- y. Reconocer sus derechos y deberes como agente activo en la sociedad, teniendo en cuenta el marco legal que regula las condiciones sociales y laborales para participar como ciudadano democrático.

# <span id="page-3-0"></span>**A.1. COMPETENCIAS PROFESIONALES, PERSONALES Y SOCIALES**

La formación del módulo se relaciona con las siguientes competencias profesionales:

a) Preparar equipos y aplicaciones informáticas para llevar a cabo la grabación, tratamiento e impresión de datos y textos, asegurando su funcionamiento.

b) Elaborar documentos mediante las utilidades básicas de las aplicaciones informáticas de los procesadores de texto y hojas de cálculo aplicando procedimientos de escritura al tacto con exactitud y rapidez.

c) Realizar tareas básicas de almacenamiento y archivo de información y documentación, tanto en soporte digital como convencional, de acuerdo con los protocolos establecidos.

Además se relaciona con las competencias:

q) Adaptarse a las nuevas situaciones laborales originadas por cambios tecnológicos y organizativos en su actividad laboral, utilizando las ofertas formativas a su alcance y localizando los recursos mediante las tecnologías de la información y la comunicación.

r) Cumplir las tareas propias de su nivel con autonomía y responsabilidad, empleando criterios de calidad y eficiencia en el trabajo asignado y efectuándolo de forma individual o como miembro de un equipo.

s) Comunicarse eficazmente, respetando la autonomía y competencia de las distintas personas que intervienen en su ámbito de trabajo, contribuyendo a la calidad del trabajo realizado.

t) Asumir y cumplir las medidas de prevención de riesgos y seguridad laboral en la realización de las actividades laborales evitando daños personales, laborales y ambientales.

u) Cumplir las normas de calidad, de accesibilidad universal y diseño para todos que afectan a su actividad profesional.

v) Actuar con espíritu emprendedor, iniciativa personal y responsabilidad en la elección de los procedimientos de su actividad profesional.

w) Ejercer sus derechos y cumplir con las obligaciones derivadas de su actividad profesional, de acuerdo con lo establecido en la legislación vigente, participando activamente en la vida económica, social y cultural.

# <span id="page-4-0"></span>**B. ORGANIZACIÓN, SECUENCIACIÓN Y TEMPORALIZACIÓN DE LOS CONTENIDOS**

# <span id="page-4-1"></span>**B. 1. CONTENIDOS**

- Preparación de equipos y materiales:
	- o Componentes de los equipos informáticos.
	- o Periféricos informáticos.
	- o Aplicaciones ofimáticas.
	- o Conocimiento básico de sistemas operativos.
	- o Conectores de los equipos informáticos.
	- o Mantenimiento básico de equipos informáticos.
	- o Consumibles informáticos.
	- o Riesgos laborales derivados de la utilización de equipos informáticos.
	- o Salud postural.
- Grabación informática de datos, textos y otros documentos:
	- o Organización de la zona de trabajo.
	- o El teclado extendido. Función de las teclas.
	- o Técnica mecanográfica. Colocación de los dedos sobre el teclado.
	- o Técnicas de velocidad y precisión mecanográfica.
	- o Transcripción de textos.
	- o Técnicas de corrección de errores mecanográficos.
	- o Digitalización de documentos.
	- o Confidencialidad de la información.
- Tratamiento de textos y datos:
	- o Procesadores de textos. Estructura y funciones.
	- o Aplicación de formatos en los procesadores de textos. Edición de textos.
	- o Elaboración de comunicaciones escritas básicas. Utilización de plantillas.
	- o Combinar y comparar documentos.
	- o Elaboración de tablas.
	- o Inserción de imágenes y otros objetos.
	- o Hojas de cálculo. Estructura y funciones.
	- o Utilización de fórmulas y funciones sencillas.
	- o Elaboración de tablas de datos y de gráficos mediante hojas de cálculo.
	- o Búsqueda, modificación y eliminación de datos, en bases de datos.
	- o Realización de copias de seguridad del trabajo realizado.
- Tramitación de documentación:
	- o Gestión de archivos y carpetas digitales.
	- o Criterios de codificación y clasificación de los documentos.
	- o El registro digital de documentos.
	- o La impresora. Funcionamiento y tipos.
	- o Configuración de la impresora.
	- o Impresión de documentos.

# **PROGRAMACIÓN DE LAS UNIDADES DE TRABAJO**

#### **TEMAS TRANSVERSALES**

Todos los ciclos formativos de Formación Profesional Básica incluirán de forma transversal en el conjunto de módulos profesionales del ciclo los aspectos relativos al trabajo en equipo, a la prevención de riesgos laborales, al emprendimiento, a la actividad empresarial y a la orientación laboral de los alumnos y las alumnas, que tendrán como referente para su concreción las materias de la educación básica y las exigencias del perfil profesional del título y las de la realidad productiva.

#### **UNIDAD 1. COMPONENTES DE LOS EQUIPOS Y MATERIALES OBJETIVOS**

- Aprender a diferenciar los elementos de hardware y software.
- Conocer los diferentes componentes de un equipo informático.
- Saber distinguir los distintos tipos de memoria de los que dispone un ordenador.
- Conocer cómo funciona un PC.

# **CONTENIDOS**

- **1. Hardware y software**
- **2. Arquitectura básica de un equipo informático**
- **3. Componentes de un equipo informático**
- **4. Funcionamiento de un ordenador**

#### **CRITERIOS DE EVALUACIÓN**

 Se han identificado y clasificado los equipos informáticos y sus periféricos en función de su utilidad en el proceso ofimático.

# **UNIDAD 2. LOS PERIFÉRICOS**

#### **OBJETIVOS**

- Diferenciar los periféricos que existen atendiendo a distintas clasificaciones.
- Conocer las distintas conexiones informáticas utilizadas en diferentes elementos informáticos.
- Reconocer los errores en la conexión de los diferentes periféricos a un equipo informático y sabrás como subsanarlos.
- Saber conectar y desconectar los diferentes periféricos con los que cuenta un ordenador.

# **CONTENIDOS**

- **1. Concepto y características de los periféricos**
- **2. Partes generales de un periférico**
- **3. Clasificación de los periféricos**
- **4. Periféricos de entrada**
- **5. Periféricos de salida**
- **6. Periféricos de entrada/salida**
- **7. Conectores de equipos informáticos**
- **8. Normas de seguridad en conexión y desconexión de equipos informáticos**

# **CRITERIOS DE EVALUACIÓN**

- Se han identificado y clasificado los equipos informáticos y sus periféricos en función de su utilidad en el proceso ofimático.
- Se han comprobado las conexiones entre los distintos elementos informáticos, subsanando, en su caso, los errores observados.
- Se ha realizado el mantenimiento de primer nivel de los diferentes equipos informáticos.
- Se ha utilizado correctamente el escáner para digitalizar imágenes y otros documentos.

# **UNIDAD 3. CONOCIMIENTO BÁSICO DE SISTEMAS OPERATIVOS**

#### **OBJETIVOS**

- Reconocer las características y funciones de un sistema operativo.
- Utilizar las ventanas y herramientas del sistema operativo Windows 7.
- Realizar operaciones básicas con carpetas y archivos y accesos directos.
- Reconocer cada una de las aplicaciones que incorpora Windows 7.
- Saber operar a través del menú Inicio o botón de Inicio.
- Utilizar la barra de herramientas para adecuar el equipo al trabajo que se va a realizar.

#### **CONTENIDOS**

- **1. El sistema operativo**
- **2. Windows**
- **3. Linux**
- **4. Aplicaciones informáticas**
- **5. Mantenimiento básico de equipos informáticos.**
- **6. Consumibles informáticos.**

# **CRITERIOS DE EVALUACIÓN**

- Se han identificado las distintas aplicaciones informáticas asociándolas a las diferentes labores que se van a realizar.
- Se ha comprobado el funcionamiento de las aplicaciones informáticas a utilizar.
- Se han organizado los documentos que contienen los datos a grabar disponiéndolos de manera ordenada.
- Se ha comprobado que los datos y documentos no están previamente grabados con el fin de evitar duplicidades.
- Se han corregido las anomalías y errores detectados en los resultados.
- Se han identificado y seleccionado las aplicaciones a utilizar en cada uno de los ejercicios propuestos.

#### **UNIDAD 4. RIESGOS LABORALES DERIVADOS DE LA UTILIZACIÓN DE EQUIPOS INFORMÁTICOS**

#### **OBJETIVOS**

- Detectar la existencia de riesgos ergonómicos para los usuarios de pantallas de visualización de datos (PVD).
- Aprender a tomar medidas correctoras pertinentes para evitar posibles riesgos laborales.
- Identificar todos los elementos y las adaptaciones realizadas por la ergonomía en el uso de equipos informáticos.
- Reconocer cómo influye de manera positiva la ergonomía en el área de trabajo.
- Conocer la normativa que regula el trabajo con pantallas de visualización de datos.

#### **CONTENIDOS**

- **1. Mitigación de riesgos laborales derivados de la utilización de equipos informáticos**
- **2. Ergonomía ambiental**
- **3. Salud postural**
	- 3.1. Prevención de vicios posturales y tensiones
	- 3.2. Posición corporal ante el terminal
- **4. Normativa vigente**

# **CRITERIOS DE EVALUACIÓN**

- Se han adoptado las medidas de seguridad necesarias para evitar los riesgos laborales derivados de la conexión y desconexión de los equipos.
- Se han situado los equipos teniendo en cuenta criterios de ergonomía y salud laboral.
- Se han seguido las normas ergonómicas y de higiene postural en la realización de las labores encomendadas.
- Se han seguido las instrucciones recibidas y las normas ergonómicas y de higiene postural en la realización de las labores encomendadas.

#### **UNIDAD 5. OPERATORIA DE TECLADOS (I)**

#### **OBJETIVOS**

- Reconocer los diferentes tipos de distribución de teclas en un teclado.
- Distinguir los grupos de teclas en un teclado y sus funciones.
- Reconocer las distintas formas de conectar un teclado a un equipo informático.
- Distinguir las características tanto generales como específicas que posee un teclado.
- Aprender a utilizar métodos abreviados de teclado para realizar distintas operaciones de forma más rápida.
- Conocer cómo ajustar la velocidad de repetición de los caracteres del teclado para mejorar la destreza en la transcripción de textos.

#### **CONTENIDOS**

- **1. El teclado extendido**
- **2. Características generales de un teclado**
- **3. Composición y estructura de un teclado**
- **4. Técnicas de corrección de errores mecanográficos**
- **5. Aumentar la velocidad del teclado en Windows**

# **CRITERIOS DE EVALUACIÓN**

- Se ha obtenido un grado de corrección elevado en la grabación de datos, con un máximo de un 5% de errores.
- Se ha manejado el teclado extendido con rapidez y exactitud, sin necesidad de desviar la mirada hacia las teclas.

# **UNIDAD 6. OPERATORIA DE TECLADOS (II)**

#### **OBJETIVOS**

- Saber utilizar correctamente el método de escritura al tacto.
- Aprender a instalar y utilizar el programa novoTyping o en su defecto otro programa similar de mecanografía (Mecanet).
- Distinguir y saber corregir los errores mecanográficos que cometas.
- Identificar el dedo con el que se debe pulsar cada una de las teclas del teclado.
- Aprender a escribir textos con precisión y velocidad progresiva.
- Modificar los malos hábitos adquiridos en la escritura.
- Organizar y mantener el puesto y área de trabajo.
- Reconocer las herramientas utilizadas en el proceso de grabación de datos.
- Advertir aquellas situaciones en las que es necesario mantener la confidencialidad de los datos con los que se trabajan.

#### **CONTENIDOS**

- **1. Colocación de las manos en un teclado**
- **2. Transcripción de textos**
- **3. Recomendaciones para conseguir una buena velocidad en mecanografía**
- **4. Organización y mantenimiento del puesto de trabajo con equipos informáticos**
- **5. Confidencialidad de la información**

# **CRITERIOS DE EVALUACIÓN**

- Se han situado correctamente los dedos sobre el teclado.
- Se han identificado los distintos caracteres del teclado por el tacto y la posición de los dedos.
- Se ha mantenido la confidencialidad respecto de los datos y textos grabados.

# **UNIDAD 7. PROCESADOR DE TEXTOS (I)**

#### **OBJETIVOS**

- Saber abrir, guardar, cerrar y recuperar un documento en formato Word.
- Conocer las herramientas básicas de Word.
- Crear documentos, aplicándoles diferentes formatos.
- Saber distinguir entre las diferentes extensiones de las sucesivas versiones de Word y de las diferentes aplicaciones de tratamiento de texto.
- Aprender a crear columnas y tablas en Word.

# **CONTENIDOS**

- **1. Procesadores de textos. Estructura y funciones**
- **2. Aplicación de formatos en la edición de textos**
- **3. Elaboración de tablas**

# **CRITERIOS DE EVALUACIÓN**

Se han elaborado textos mediante procesadores de textos utilizando distintos formatos.

# **UNIDAD 8. PROCESADOR DE TEXTOS (II)**

# **OBJETIVOS**

- Conocer la forma de insertar imágenes y fotografías desde nuestros archivos.
- Saber insertar formas y gráficos SmartArt.
- Poder insertar gráficos estadísticos con distintos formatos para comparar datos.
- Aprender a capturar imágenes de las pantallas activas.
- Conocer los distintos formatos de las imágenes.
- Saber manipular las imágenes.
- Conocer los distintos documentos más usuales en el trabajo administrativo.
- Aprender a crear plantillas de un documento.
- Realizar cartas de distribución masiva personalizadas.

# **CONTENIDOS**

- 1. **Elaboración de comunicaciones escritas básicas. Utilización de plantillas**
- 2. **Combinar documentos**
- 3. **Copias de seguridad del trabajo realizado**

# **CRITERIOS DE EVALUACIÓN**

- Se ha identificado la periodicidad con que han de realizarse las copias de seguridad.
- Se han guardado los documentos realizados en el lugar indicado, nombrándolos de manera que sean fácilmente identificable.
- Se ha procedido a la grabación sistemática del trabajo realizado con objeto de que no se produzcan pérdidas fortuitas.

# **UNIDAD 9. TRAMITACIÓN DE DOCUMENTACIÓN**

#### **OBJETIVOS**

- Identificar y clasificar documentos según sus características y contenido.
- Averiguar las posibles ubicaciones de archivo en soporte digital.
- Conocer las operaciones que se pueden realizar en un archivo digital.
- Archivar digitalmente los documentos en el lugar correspondiente.
- Acceder a documentos archivados previamente.
- Conocer las medidas de seguridad en archivos digitales.
- Saber consultar una tabla de metadatos.

#### **CONTENIDOS**

- **1. Archivos y carpetas digitales**
- **2. Creación de un archivo digital**
- **3. Criterios de codificación y clasificación de los documentos digitales**
- **4. Conservación de archivos digitales**
- **5. El registro digital de documentos**

#### **CRITERIOS DE EVALUACIÓN**

- Utilizar diferentes criterios para archivar.
- Se han identificado y clasificado los distintos documentos obtenidos de acuerdo con sus características y contenido.
- Se han identificado las posibles ubicaciones de archivo en soporte digital.
- Se han archivado digitalmente los documentos en el lugar correspondiente.
- Se ha accedido a documentos archivados previamente
- Se han dejado los equipos informáticos en perfecto estado de uso al finalizar la jornada.
- Se han utilizado las herramientas de mensajería informática interna, asegurando la recepción correcta de los documentos.

#### **UNIDAD 10. LA IMPRESIÓN**

#### **OBJETIVOS**

- Saber instalar una impresora en tu ordenador.
- Distinguir los distintos tipos de impresora existentes.
- Saber qué componentes tiene una impresora.
- Dominar el proceso de impresión.
- Conocer cómo personalizar la impresión de un documento.

#### **CONTENIDOS**

**A. La impresora. Funcionamiento y tipos**

#### **B. Impresión de documentos**

# **CRITERIOS DE EVALUACIÓN**

- Se ha comprobado el estado de los consumibles de impresión y se han repuesto en su caso.
- Se han seleccionado las opciones de impresión adecuadas a cada caso.
- Se han impreso los documentos correctamente.

# <span id="page-11-0"></span>**C. CRITERIOS DE EVALUACIÓN Y CALIFICACIÓN**

Cada prueba y recuperación se aprobará con 5 o más, en función de los puntos de cada pregunta y de la plantilla de corrección.

A lo largo de todo el curso se llevará control de la **superación** o no de cada uno de los **mínimos**, que pueden haber sido evaluados más de una vez en diferentes momentos del curso y a través de más de un instrumento de evaluación.

Solo se dará por **aprobada cada evaluación y el curso si se han superado todos los mínimos** que han sido evaluados desde principio de curso.

A los alumnos que vayan teniendo mínimos pendientes se les marcarán tareas para poder superarlos (trabajos, exámenes…)

A los alumnos que vayan teniendo mínimos pendientes se les marcarán tareas para poder superarlos en los informes que se entregan en cada evaluación.

Sólo se superarán las evaluaciones trimestrales **si se han superado al menos el 50% de la ponderación de los criterios que componen los Resultados de Aprendizaje** impartidos desde principio de curso-

Respecto a la copia y el plagio en tareas y pruebas objetivas, y según acuerdo tomado en reunión de departamento, se actuará de acuerdo al siguiente procedimiento:

Se aplica para los alumnos que copian en exámenes y para el alumnado que roban o plagian trabajos de otros.

Se acuerda en ambos casos que cuando exista evidencia de que un alumno/a ha copiado o plagiado, será sancionado con la imposibilidad de presentarse a la recuperación del examen y no podrá recuperar los contenidos del módulo objeto de ese examen o trabajo, hasta la segunda evaluación final.

El estudiante sancionado tiene derecho a ser examinado de otros contenidos del módulo, pues la aplicación de correcciones disciplinarias, es independiente del derecho de la evaluación o realización de las pruebas.

El profesorado deberá conservar la evidencia del hecho por el que el alumno/a hubiese sido sancionado y guardar las calificaciones que, con anterioridad o posterioridad a ese hecho, el alumno/a hubiera obtenido.

La nota de la prueba o tarea copiada o plagiada es 0.

# <span id="page-11-1"></span>**D.1. CRITERIOS DE EVALUACIÓN.**

.

Son los establecidos en el decreto del currículo del módulo. Se indican en el apartado E.

# <span id="page-12-0"></span>**D.2. CRITERIOS DE CALIFICACIÓN.**

 $\ddot{\phantom{1}}$ 

Se elaborará una plantilla de corrección para cada prueba evaluable con los criterios de calificación. En esa plantilla recogerá criterios específicos de módulo y los generales de Departamento: presentación, contenidos y conceptos. El alumnado conocerá los criterios de corrección antes de realizar cada prueba. Se indicará los puntos de cada pregunta. En cada prueba se dará la relación de indicadores que intervienen.

La ponderación de cada uno de los indicadores aparece reflejada en la tabla del Apartado E (*Resultados de aprendizaje*) de esta programación. La suma de los porcentajes deberá ser del 100%.

La calificación del módulo será el resultado de ponderar las diferentes valoraciones de los indicadores, obtenidas mediante los instrumentos de evaluación, por los porcentajes establecidos.

El/la alumno/a tendrá derecho a **recuperar** cada criterio dos veces durante el curso. La primera se realizará durante el mismo trimestre que se haya explicado y evaluado el criterio que no ha sido superado, mientras que la segunda, se hará al final del curso en la evaluación 2º final ordinaria.

Para obtener la nota de cada evaluación se sumará la ponderación de los diferentes porcentajes establecidos para cada criterio que hayan sido evaluados hasta ese momento, teniendo en cuenta que la nota será proporcional al peso total de dichos porcentajes. Las notas que vayan apareciendo en las evaluaciones serán de referencia para el alumno/a, la nota real será la nota final de calificación del módulo.

El/la alumno/a será informado a lo largo de cada evaluación de los criterios que tiene pendientes de superar.

Si al acabar una evaluación el alumno tiene algún mínimo pendiente de superar, la nota será como máximo de 4

En la evaluación 1º final la nota será el resultado de la suma de todos los porcentajes establecidos en la tabla del Apartado 5, se redondeará a la baja la nota que no supere en 0,5 a cada punto, por encima de 0,51 se redondeará al alza a la nota siguiente. **Este criterio se trunca entre el 4 y 5, donde de redondea a la baja de 4 a 4,9.**

En la evaluación 2º fina ordinaria (extraordinaria) de junio el/la alumno/a sólo será evaluado de los criterios/indicadores **mínimos** no superados mediante los instrumentos que el profesor considere necesarios.

Se obtiene la nota de las evaluaciones trimestrales, en función de las pruebas realizadas y recuperaciones, considerando que sólo se superarán las evaluaciones trimestrales si se han superado al menos el 50% de la ponderación de los criterios que componen los Resultados de Aprendizaje.

Para determinar la nota de curso que le quedará al alumnado tras la convocatoria 2º final ordinaria si es 5 promediará con las calificaciones aprobadas obtenidas a lo largo del curso, de la misma manera que se hace en la convocatoria ordinaria. En caso de no haber superado algún mínimo, la nota máxima de curso será de 4.

Por último, destacar que la asistencia a clase es obligatoria, se justificarán las faltas de asistencia por motivos laborales siempre y cuando el alumno/a haya presentado al tutor/a una copia de un contrato de trabajo o un certificado de empresa acredite la relación laboral actual.

Como viene recogido en el RRI del centro, se permitirá justificar las faltas de asistencia por los siguientes motivos:

• Enfermedad grave.

.

 Cumplimiento de un deber inexcusable (sacarse D.N.I. o pasaporte, hacer el examen de conducir, testificar en un juicio, etc.)

El alumnado tendrá un plazo limitado de tiempo para justificar las faltas de asistencia; este plazo no excederá de 5 días a contar desde su reincorporación

Se le notificará al alumno la posible pérdida de evaluación continua con el 10% de faltas de las horas anuales del módulo. Al alcanzar el 15% de faltas de asistencia, únicamente podrá presentarse a la convocatoria 1º final ordinaria y a la 2ºfinal ordinaria de junio en la que se le aplicarán, en relación a todos los contenidos efectivos dados en clase, los mismos instrumentos de evaluación y calificación programados en cada uno de ellos para todo el curso. Se le recordará encarecidamente al alumnado la necesidad de la asistencia presencial a clase.

# **D. RESULTADOS DE APRENDIZAJE EXIGIBLES**

# **RESULTADO DE APRENDIZAJE:**

1. Prepara los equipos y materiales necesarios para su trabajo, reconociendo sus principales funciones y aplicaciones y sus necesidades de mantenimiento.

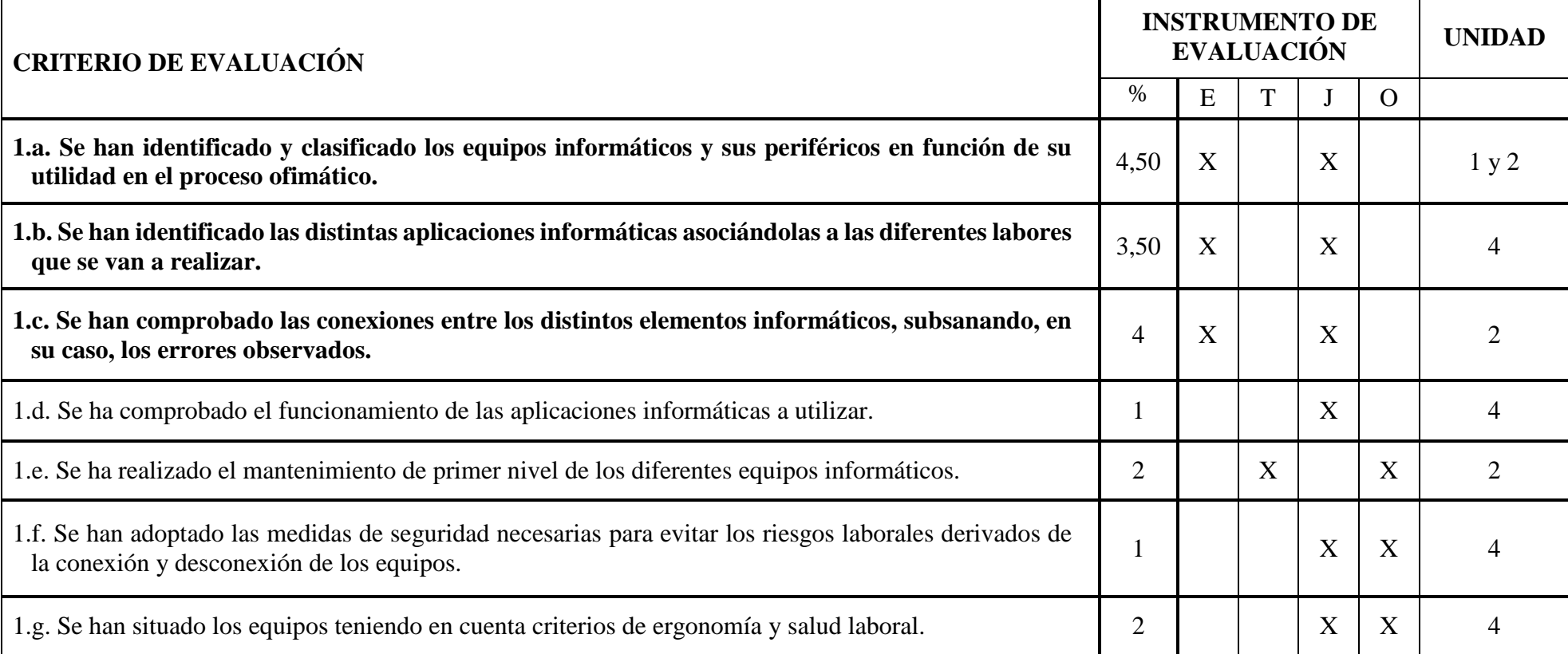

<span id="page-14-0"></span>Tendrán la consideración de mínimos exigibles necesarios para superar la evaluación positiva del módulo los criterios de evaluación subrayados en la plantilla que se presenta a continuación:

E=EXAMEN T=TRABAJO J=EJERCICIOS O=OBSERVACIÓN DIRECTA

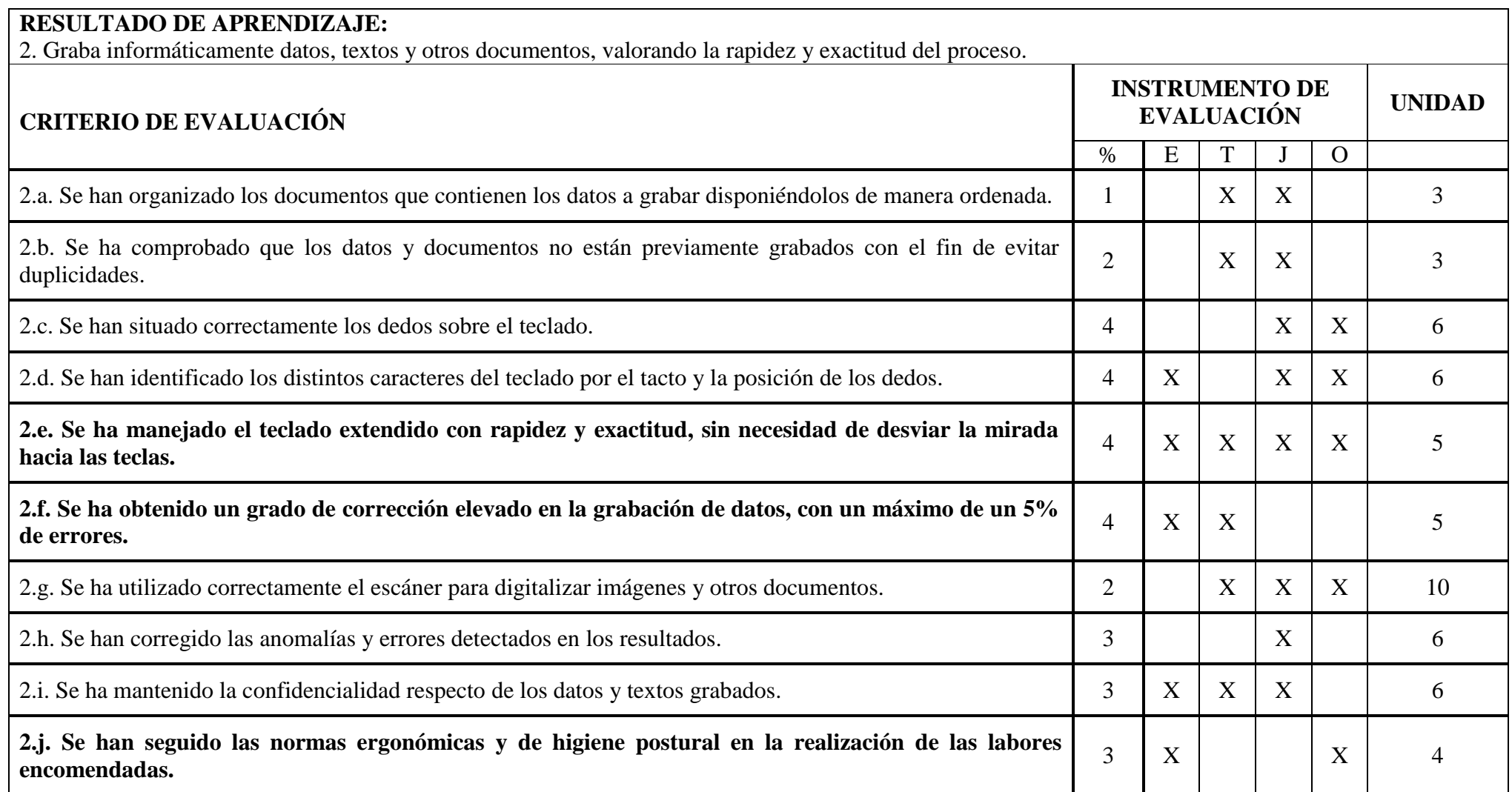

# *RESULTADO DE APRENDIZAJE:*

3. Trata textos y datos informáticamente, seleccionando las aplicaciones informáticas en función de la tarea.

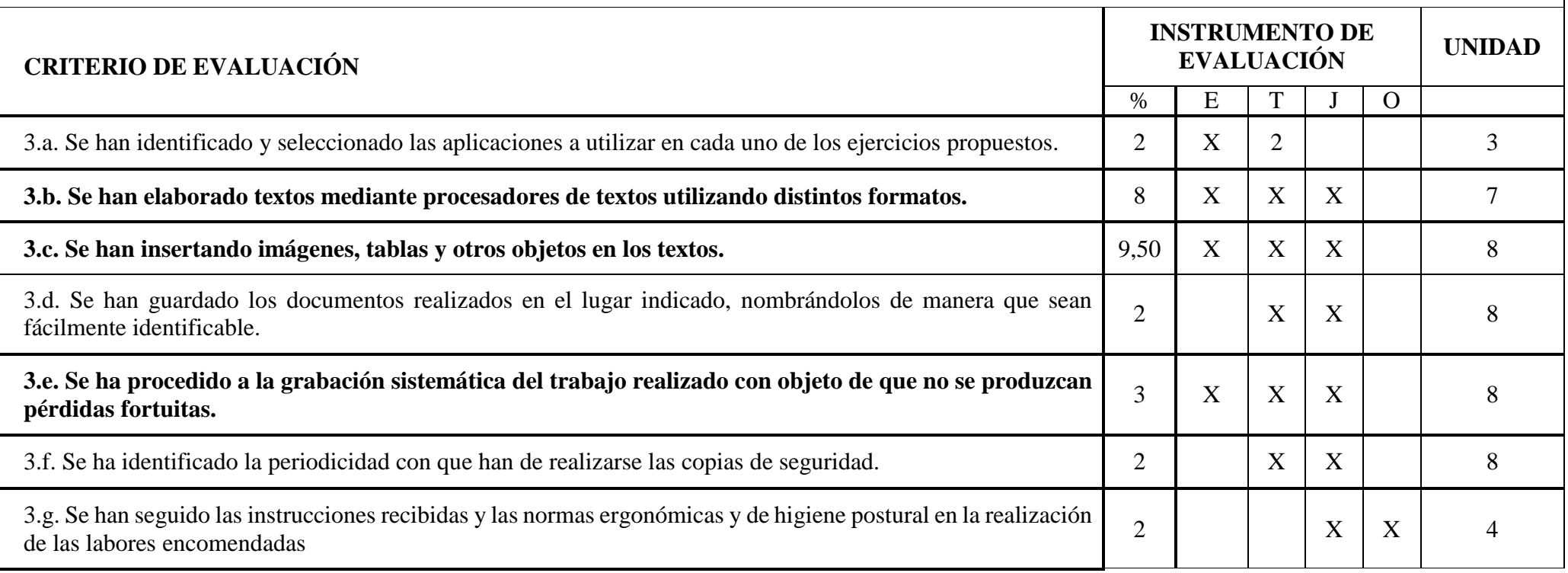

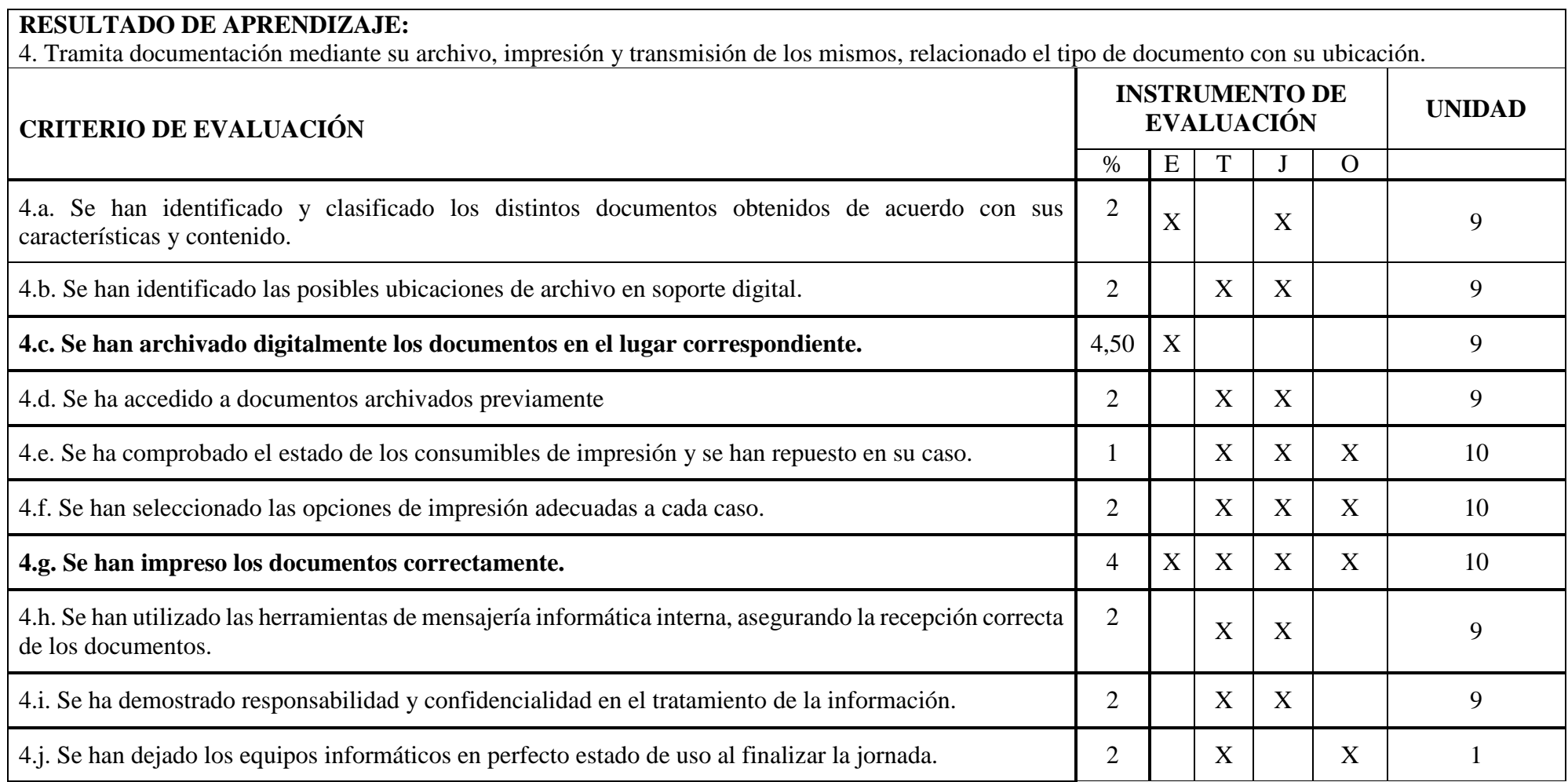

# <span id="page-18-0"></span>**F. CONTENIDO Y FORMA DE LA EVALUACIÓN INICIAL**

Al inicio del curso se ha realizado una prueba para comprobar el nivel del grupo, esta prueba no tiene carácter académico sino como instrumento del nivel de que parten los alumnos. La prueba (que aparece al final de la programación) consta de preguntas de nivel con los criterios de 2º de ESO de la asignatura de tecnología.

Tras la prueba, el resultado ha sido que el 95% de la clase no viene con el mínimo de nivel de 2º de ESO y ninguno ha resuelto la totalidad de la prueba correctamente por lo que se parte con un nivel de iniciación básico para todos.

# <span id="page-18-1"></span>**G. PROCEDIMIENTOS E INSTRUMENTOS DE EVALUACIÓN**

Siguiendo los procedimientos de evaluación contenidos en esta programación, el criterio de calificación que se utilizará durante el presente curso será el siguiente:

**Durante el curso** la evaluación de los alumnos tendrá un carácter continuo, valorando el trabajo y las actividades que se realicen diariamente. Se realizará un seguimiento personalizado e individualizado por alumno del trabajo mediante una tabla Excel (los trabajos en grupo también se valorarán con una nota individual por parte del profesor). En ella se irán apuntando las notas y actuaciones que vaya realizando el alumno a lo largo del curso siguiendo los siguientes instrumentos de evaluación.

1º. **Pruebas específicas:** En cada trimestre se realizarán al menos dos pruebas evaluables compilando todo lo trabajado en clase. En estas pruebas se elaborará una plantilla que se entregará al alumno para que conozca con antelación los criterios mínimos de calificación que intervienen, los criterios de corrección y la puntuación asignada a cada pregunta. En las pruebas tipo test los fallos no restarán.

En esta prueba el alumno deberá demostrar que conoce suficientemente los contenidos. Solamente se realizará **una** recuperación por evaluación.

Se realizará un examen de recuperación antes de la evaluación, así el alumno que recupere ya no aparecerá como suspendido en el boletín de notas.

- 2º. **Trabajos y ejercicios:** Se fomentará el uso de las nuevas tecnologías de la información utilizando un servicio de alojamiento de archivos (Google drive o similares) desde el que se realizarán y guardarán todos los trabajos realizados en el módulo. Además, para introducir al alumnado en el mundo de la administración, se confeccionará un diario digital (en la misma plataforma) compartido con el profesor donde se deberán anotar cronológicamente todo lo que se realice en clase.
- 3º. **Observación sistemática y mecanografía**. En formación profesional básica es de extrema importancia preparar al alumnado para el entorno laboral para el que se está formando. Por ello se anotará y valorará al alumno ante un entorno de trabajo real. Se tendrán en cuenta el cuidado de los equipos (se penalizará cuando el alumno no apague los equipos por protección del medio ambiente y ahorro energético, deje cuentas abiertas poniendo en peligro la

seguridad de la empresa, etc.), el respeto a las normas ergonómicas (se penalizará poner los pies encima de la mesa o silla, etc.).

Se reconoce que este último apartado es especialmente difícil de evaluar pero, no por ello, creemos que deba renunciarse a su evaluación dada la especial importancia de todos estos aspectos en la futura vida laboral de los alumnos.

Por otra parte, conocer y dominar la mecanografía es parte fundamental del módulo por lo que se realizará una media de las notas obtenidas (siempre que pasen de las 125ppm y superen la nota de 50 valorada por el programa) por el total de ejercicios que se deben de hacer por trimestre.

- **La nota de la evaluación** se redondeará **a la baja** la nota que **no supere en 0.5** a cada punto, por encima de **0.51** se redondeará **al alza** a la nota siguiente.

#### - **Imposibilidad de realizar la evaluación continua por exceso de faltas de asistencia**

El alumnado será imposibilitado de realizar la evaluación continua si las faltas de asistencia a clase superan el 15% del número total de horas que componen este módulo. El alumnado imposibilitado podrá realizar una prueba de recuperación en la evaluación extraordinaria final. Para poder realizarla el alumno deberá presentar la totalidad de trabajos realizados durante el curso.

# <span id="page-19-0"></span>**H. MATERIALES Y RECURSOS DIDÁCTICOS**

- Aula de informática con ordenadores y acceso a internet.
- Proyector.
- Impresora.
- Pizarra.
- Ordenador estropeado o en desuso
- Programa de mecanografía.
- Cubre teclado
- Plataforma Google suite para alumnos y profesor.
- Libro de texto "Tratamiento informático de datos". Editorial Editex